# **Dynamically Extending Your Cluster** with Infrastructure Clouds

A Bioinformatics Use Case

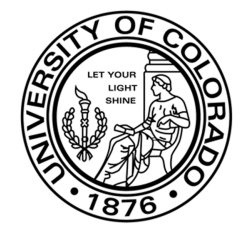

Paul Marshall University of Colorado at Boulder

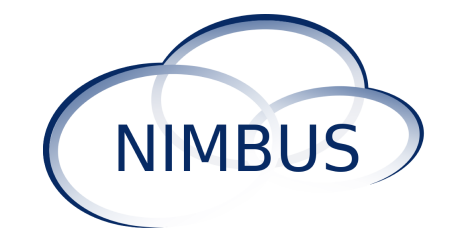

# **QIIME**

- Quantitative Insights Into Microbial Ecology
	- How can we manipulate the microbiota to improve health? Habitat

Need to understand spatial and temporal differences in healthy and disease states.

Bacterial Community Variation in Human Body Habitats Across Space and Time, Costello et al., Science 2009

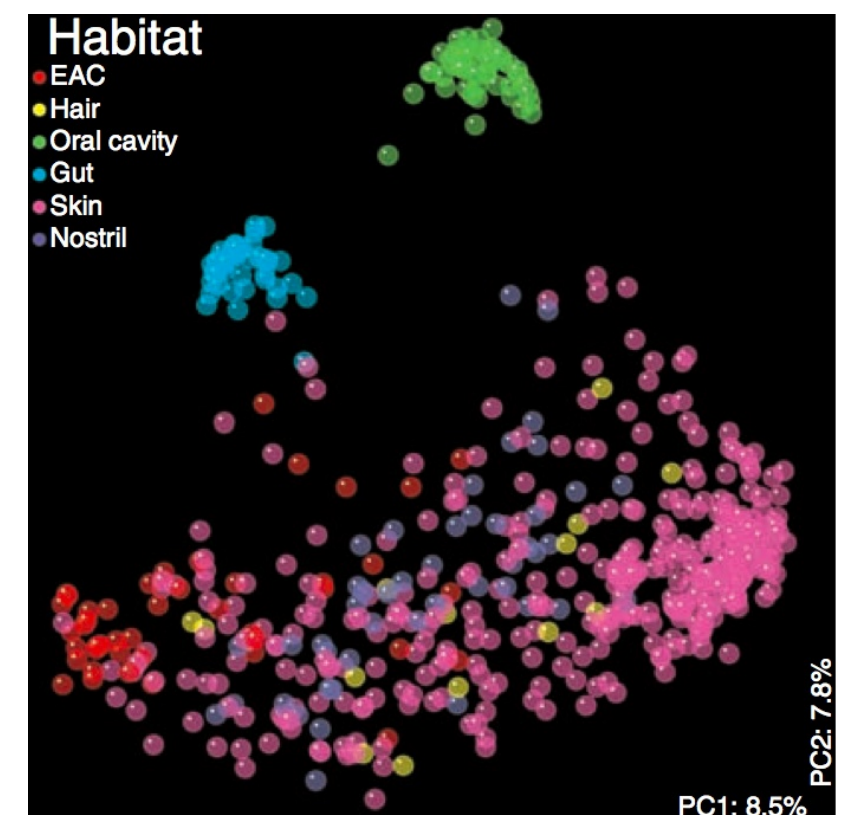

Slide acknowledgement: Antonio Gonzalez Pena

### **More specifically...**

- **QIIME** provides a complete analysis pipeline!
	- Processing raw sequence  $data$   $\rightarrow$  generating publication-quality graphics!

### QIIME workflow:

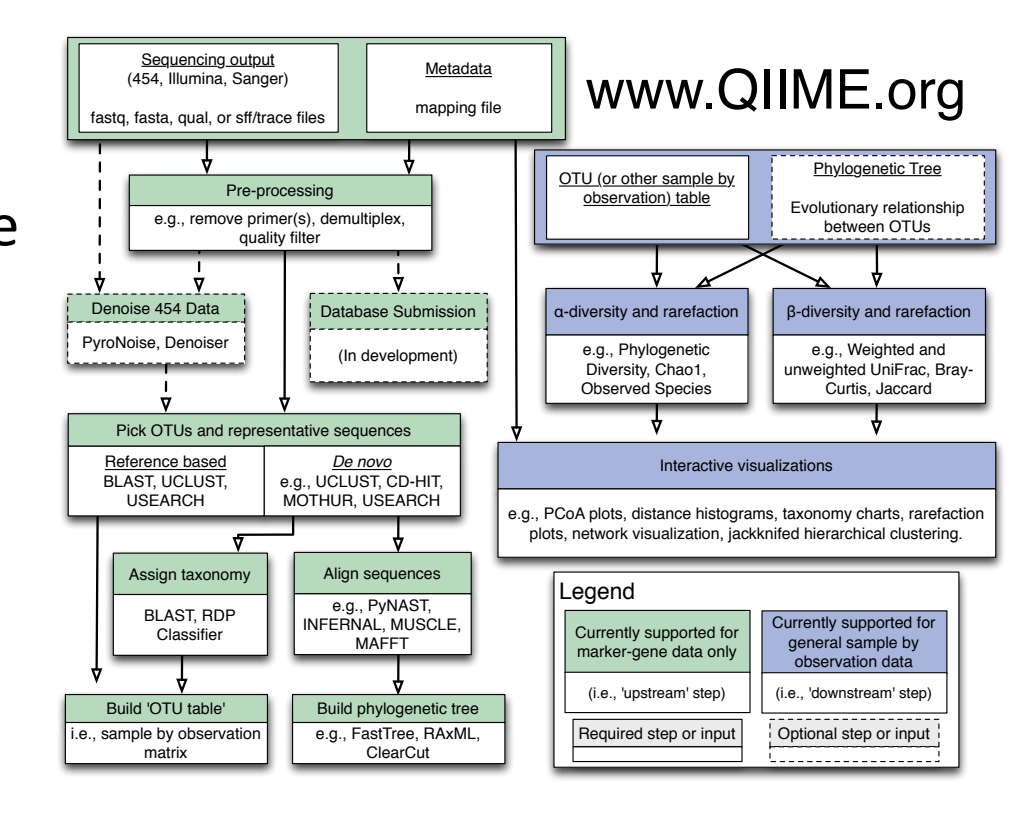

### **Deploying QIIME on New Resources**

j

30+ dependencies: C, Java, Python, Haskell, x86 binaries, ...

### **Virtual machines are ideal for complex** software stacks.

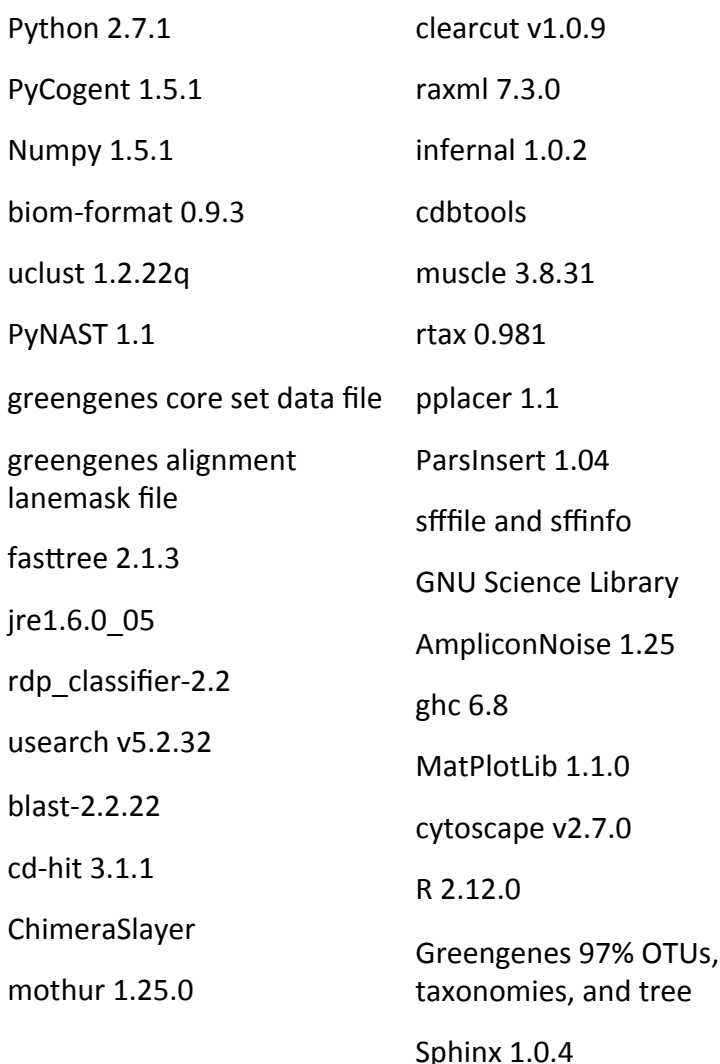

### At the same time...

### Data is exploding

### First 40 sequences of 91,037,412

-bash-3.2\$ head -n 40 splitLibs/allSegs.fna mck296Post.1Bubo.8.452375\_0\_HWI-ST753\_83:1:1101:3301:1990#0/1\_orig\_bc=TAGACTGTACTC\_new\_bc=TAGACTGTACTC\_bc\_diffs=0>> TACAGAGGGTGCAAGCGTTAATCGGAATTACTGGGCGTAAAGCGCGCGTAGGTGGTTCGTTAAGTTGGATGTGAAATCCCCGGGCTCAAC mck438Post.4Buma.11.452834\_1 HWI-ST753\_83:1:1101:3818:1992#0/1 orig\_bc=GGTGCGTGTATG new\_bc=GGTGCGTGTATG bc\_diffs=0>> TACGGAGGGGGCTAGCGTTGTTCGGAATTACTGGGCGTAAAGCGCACGTAGGCGGATCAGAAAGTCAGAGGTGAAATCCCAGGGCTCAAC mck872Treat.8Bubo.3.452008 2 HWI-ST753 83:1:1101:3795:1994#0/1 orig bc=ATAGCTCCATAC new bc=ATAGCTCCATAC bc diffs=0> »mck446Post.4Rapi.8.451771 3 HWI-ST753 83:1:1101:3885:1998#0/1 orig bc=CTTGACTGAGGT new bc=CTTGACTGAGGT bc diffs=0 TACAGAGGGTGCAAGCGTTAATCGGAATTACTGGGCGTAAAGCGCGCGTAGGCGGTTGTATAAGTTGGAGGTGAAATCCCCGGGCTCAAC >mck763Post.10Buma.1.451864\_4 HWI-ST753\_83:1:1101:6000:2000#0/1 orig\_bc=TAGTACCCGAGG new\_bc=TAGTACCCGAGG bc\_diffs=0 TACGGAGGGTGCAAGCGTTATCCGGATTTATTGGGTTTAÄAGGGTCCGTAGGCGGATCTGTAAGTCAĞTGGTGAAATCTCACAGCTTAAC >mck748Post.10Bubo.5.452903\_5 HWI-ST753\_83:1:1101:6205:1996#0/1 orig\_bc=AGAGTAGCTAAG new\_bc=AGAGTAGCTAAG bc\_diffs=0 »mck86Pre.2Bubo.10.452793\_6 HWI-ST753\_83:1:1101:7044:1994#0/1 orig\_bc=AGCTGTTGTTTG new\_bc=AGCTGTTGTTTG bc\_diffs=0 mck378Post.3Buma.7.451590\_7 HWI-ST753\_83:1:1101:8252:1991#0/1 orig\_bc=GTCAACGCGATG new\_bc=GTCAACGCGATG bc\_diffs=0>> TACGGAGGGTGCAAGCGTTATCCGGATTTATTGGGTTTÄAAGGGTCCGTAGGCGGATTTATAAGTCÄGTGGTGAAATCCGATAGCTTÄAC mck254Pre.40sse.9.452071\_8 HWI-ST753\_83:1:1101:9163:1991#0/1 orig\_bc=CCATAATCCGTA new\_bc=CCATAATCCGTA bc\_diffs=0 mck185Pre.4Bubo.3.451052\_9 HWI-ST753\_83:1:1101:10588:1993#0/1 orig\_bc=TAAAGTCACCCT new\_bc=TAAAGTCACCCT bc\_diffs=0</>0 TACGTAGGGTGCGAGCGTTAATCGGAATTACTGGGCGTAAAGCGTGCGCAGGCGGTTTGGCAAGTCAGATGTGAAATCCCCGAGCTCAAC mck72Pre.2Rapi.8.452208\_10\_HWI-ST753\_83:1:1101:11258:2000#0/1\_orig\_bc=CGATCCGTATTA\_new\_bc=CGATCCGTATTA\_bc\_diffs=0 \* <u>ACTCACCGTCATTCACAACTTC</u>AAACGGGATTAGATACCCTAGTAGTCCGGCTGACTGACTCGATCCGTATTAATCTCGTATGCCG, mck297Post.1Bubo.9.451289\_11 HWI-ST753\_83:1:1101:11649:1997#0/1 orig\_bc=CGCATGAGGATC new\_bc=CGCATGAGGATC bc\_diffs=0> TACGTAGGGTGCGAGCGTTAATCGGAATTACTGGGCGTAAAGCGTGCGCAGGCGGTGATGTAAGACAGATGTGAAATCCCCGGGCTCAAC »mck511Post.5Bubo.8.451238\_12 HWI-ST753\_83:1:1101:12927:1996#0/1 orig\_bc=GAGTCAACCGCA new\_bc=GAGTCAACCGCA bc\_diffs=0 TACAGAGGGTGCAAGCGTTAATCGGAATTACTGGGCGTAAAGCGCGCGTAGGTGGTTCGTTAAGTTGGATGTGAAATCCCCGGGCTCAAC mck735Post.90sse.6.451725\_13 HWI-ST753\_83:1:1101:14891:1994#0/1 orig\_bc=CGCCGTACATAA new\_bc=CGCCGTACATAA bc\_diffs=0 TACGGAGGGGGCTAGCGTTGTTCGGAATTACTGGGCGTAAAGCGCACGTAGGCGGACCAGAAAGTTGGAGGTGAAATCCCAGGGCTCAAC mck85Pre.2Bubo.9.451105\_14 HWI-ST753\_83:1:1101:15445:1994#0/1 orig\_bc=GTACATACCGGT new\_bc=GTACATACCGGT bc\_diffs=0>> mck5Pre.1Raca.5.452683\_15\_HWI-ST753\_83:1:1101:16315:1995#0/1\_orig\_bc=TCTAGCGTAGTG\_new\_bc=TCTAGCGTAGTG\_bc\_diffs=0>> »mck473Post.5Raca.3.451376\_16 HWI-ST753\_83:1:1101:16288:1998#0/1 orig\_bc=ACCCATGACGGA new\_bc=ACCCATGACGGA bc\_diffs=0 TACGAAGGGGGCTAGCGTTGCTCGGAATCACTGGGCGTAAAGGGCGCGTAGGCGGACTCTTAAGTCGG<u>GGGTGAAAGCCCAGGGCTCAAC</u> mck771Post.10Buma.23.451780\_17 HWI-ST753\_83:1:1101:19838:1997#0/1 orig\_bc=TGATAGTGAGGA new\_bc=TGATAGTGAGGA bc\_diffs=0 « TACGTAGGGTGCGAGCGTTAATCGGAATTACTGGGCGTAAAGCGTGCGCAGGCGGTTATGTAAGACAGATGTGAAATCCCCGG »mck549Post.6Rapi.5.452313\_18 HWI-ST753\_83:1:1101:20505:1996#0/1 orig\_bc=AGGATCCGCATG new\_bc=AGGATCCGCATG bc\_diffs=0 mck293Post.1Bubo.5.453112\_19 HWI-ST753\_83:1:1101:1915:2017#0/1 orig\_bc=TTCAGCGCCCTT new\_bc=TTCAGCGCCCTT bc\_diffs=0 « TACGAAGGGGGCTAGCGTTGTCCGGAATTACTGGGCGTAAAGCGCACGTAGGCGGGTATTTAAGTCAGGGGTGAAATCCCGGAGCTCAAC

## **Local Cluster Deployment**

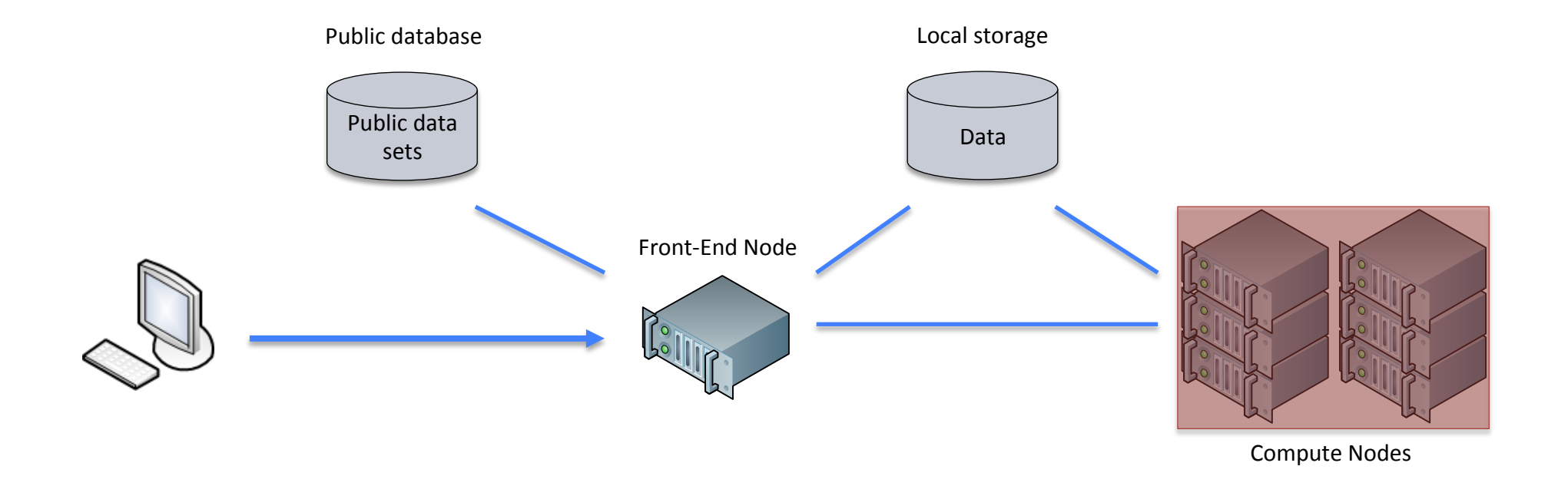

• We want to augment the cluster when it's heavily utilized.

### **Extending Clusters with Clouds**

- $\blacksquare$  Launch standalone environments in the cloud for users.
	- **E** StarCluster (EC2 only, OGE, NFS), et al.
	- **I.** Manually transfer data and setup environment.
- **E** Seamlessly integrate laaS resources with local cluster.!

# **An Elastic Cluster**

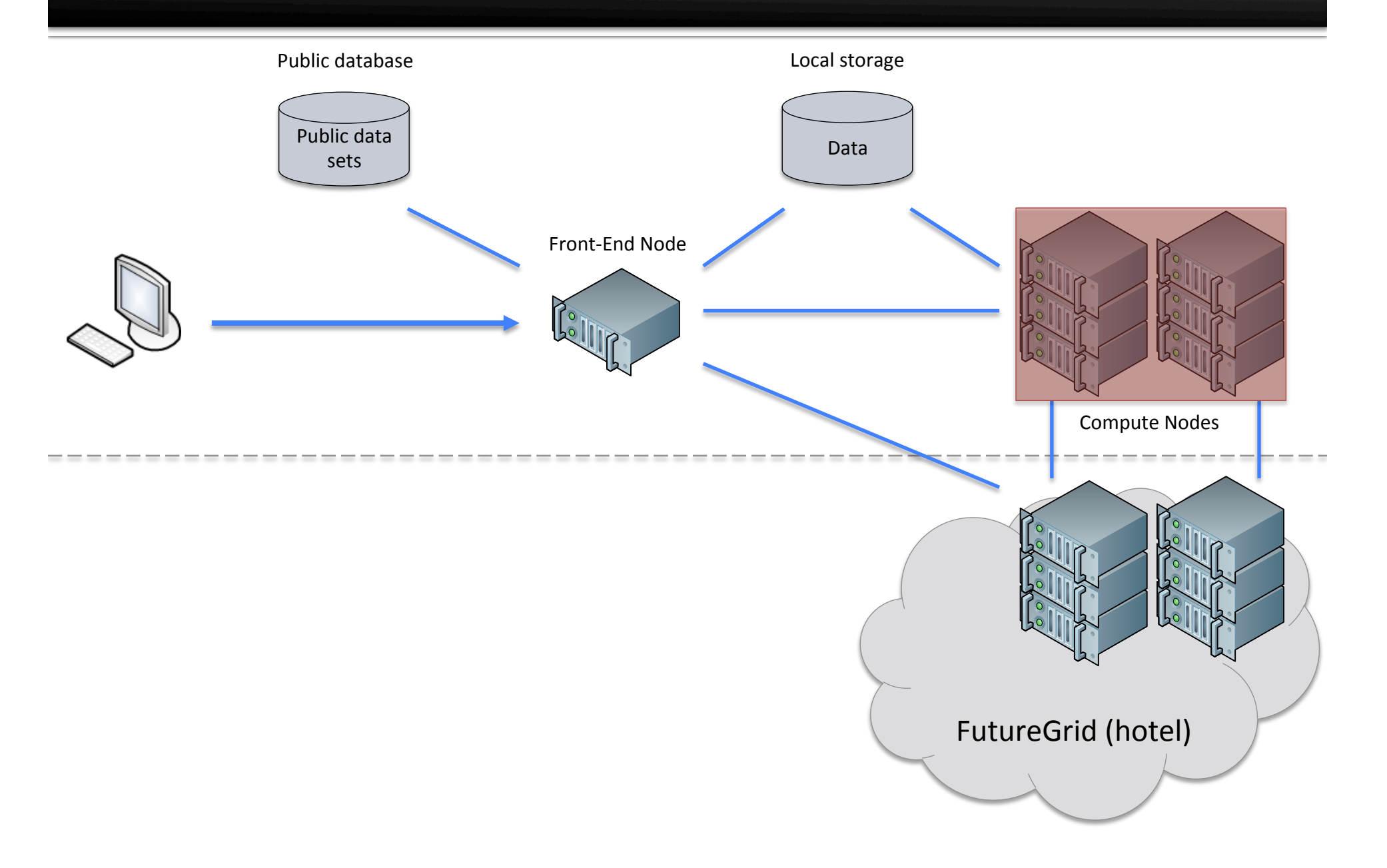

## Implementation

### **Challenges(**

- **Adapt to demand**
- **E** Recontextualize nodes as they join and leave
- **Monitor the queue and** cluster status
- **Provision resources**
- **Data movement**

## Implementation

### **Challenges** Solutions

- **E** Adapt to demand
- **E** Recontextualize nodes as they join and leave
- **Monitor the queue and** cluster status
- **Provision resources**
- **Data movement**

### **Policies**

- $\blacksquare$  Recontextualization **Broker**
- $\blacksquare$  Sensor to monitor the status of the cluster
- **E** Amazon Auto Scaling
- **E** Gluster FS

## **Provisioning Policies**

- **E** Elastic environments need to adapt efficiently to demand and balance conflicting needs of users and administrators.
- **Requirements** 
	- Reduce time jobs are queued
	- **Minimize costs**

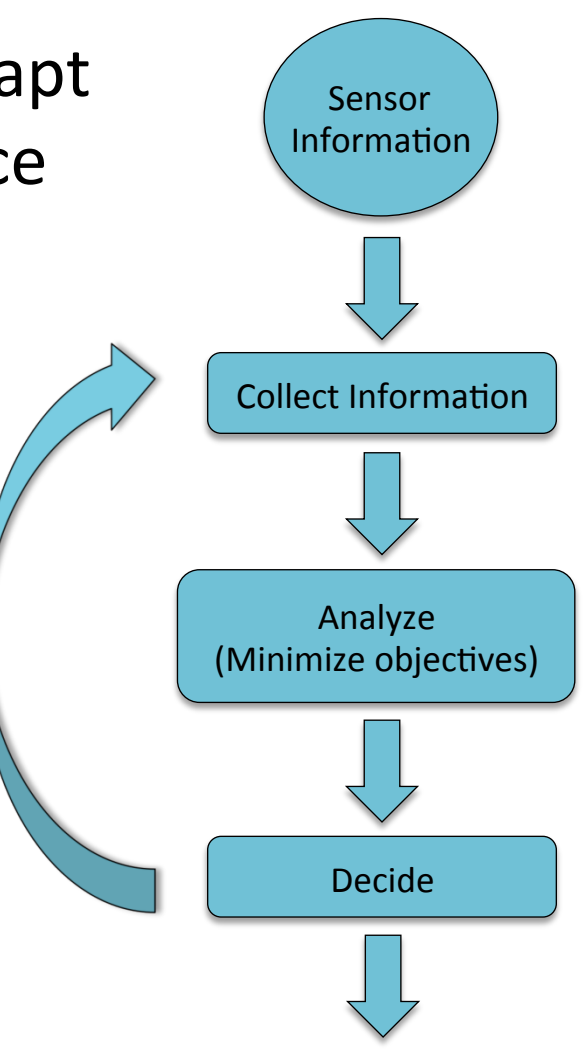

**Published in IPDPS HPGC 2012: Provisioning Policies for Elastic Computing Environments** 

## Implementation

### **Challenges** Solutions

- **E** Adapt to demand
- **E.** Recontextualize nodes as they join and leave
- **E** Monitor the queue and cluster status
- **Provision resources**
- **Data movement**

### **Policies**

- $\blacksquare$  Recontextualization Broker!
- $\blacksquare$  Sensor to monitor the status of the cluster
- **E** Amazon Auto Scaling
- **E** Gluster FS

### Recontextualization

 $\blacksquare$  All nodes in the environment need to be aware of each other and trust each other

- **REST-based recontextualization broker** 
	- **Exchange host information (e.g. IP addresses, SSH** host keys) between nodes in a deployment
	- **All communication over HTTPS**
	- **E** Symmetric keys used for both user and context security!

## Recontextualization

### Actions

- 1. Create context
- 2. Broker responds with context information
- 3. Deploy VMs
- 4. VMs read context information from metadata server
- 5. VM provides its information to broker

### Loop periodically:

- 6. Query for updates to the context
- 7. Broker sends updates

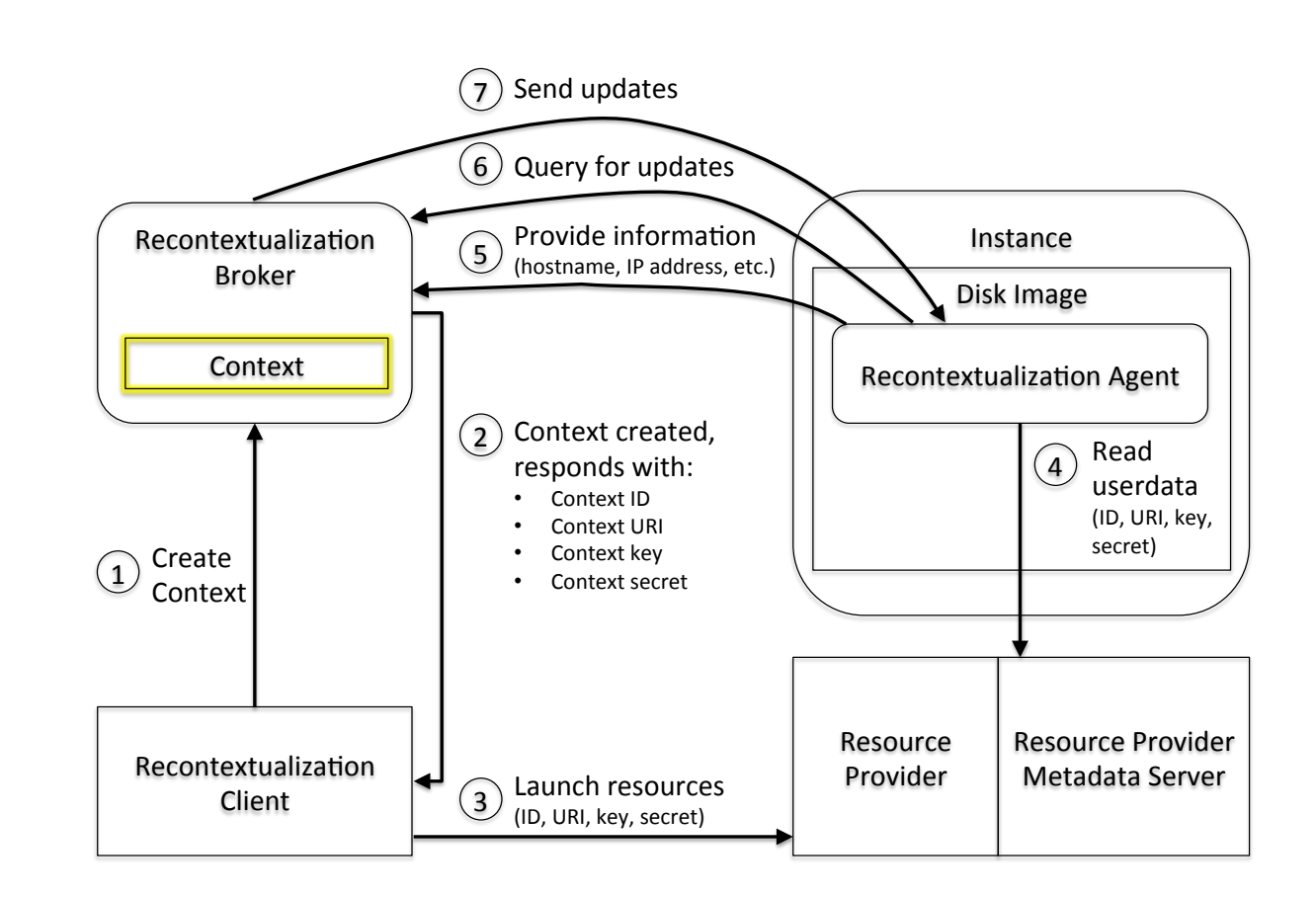

## Implementation

### **Challenges** Solutions

- **E** Adapt to demand
- **E** Recontextualize nodes as they join and leave
- **Monitor the queue and** cluster status
- **Provision resources**
- **Data movement**

- **Policies**
- $\blacksquare$  Recontextualization **Broker**
- **E** Sensor to monitor the status of the cluster
- **E** Amazon Auto Scaling
- **Gluster FS**

## An Elastic Cluster with Auto Scaling

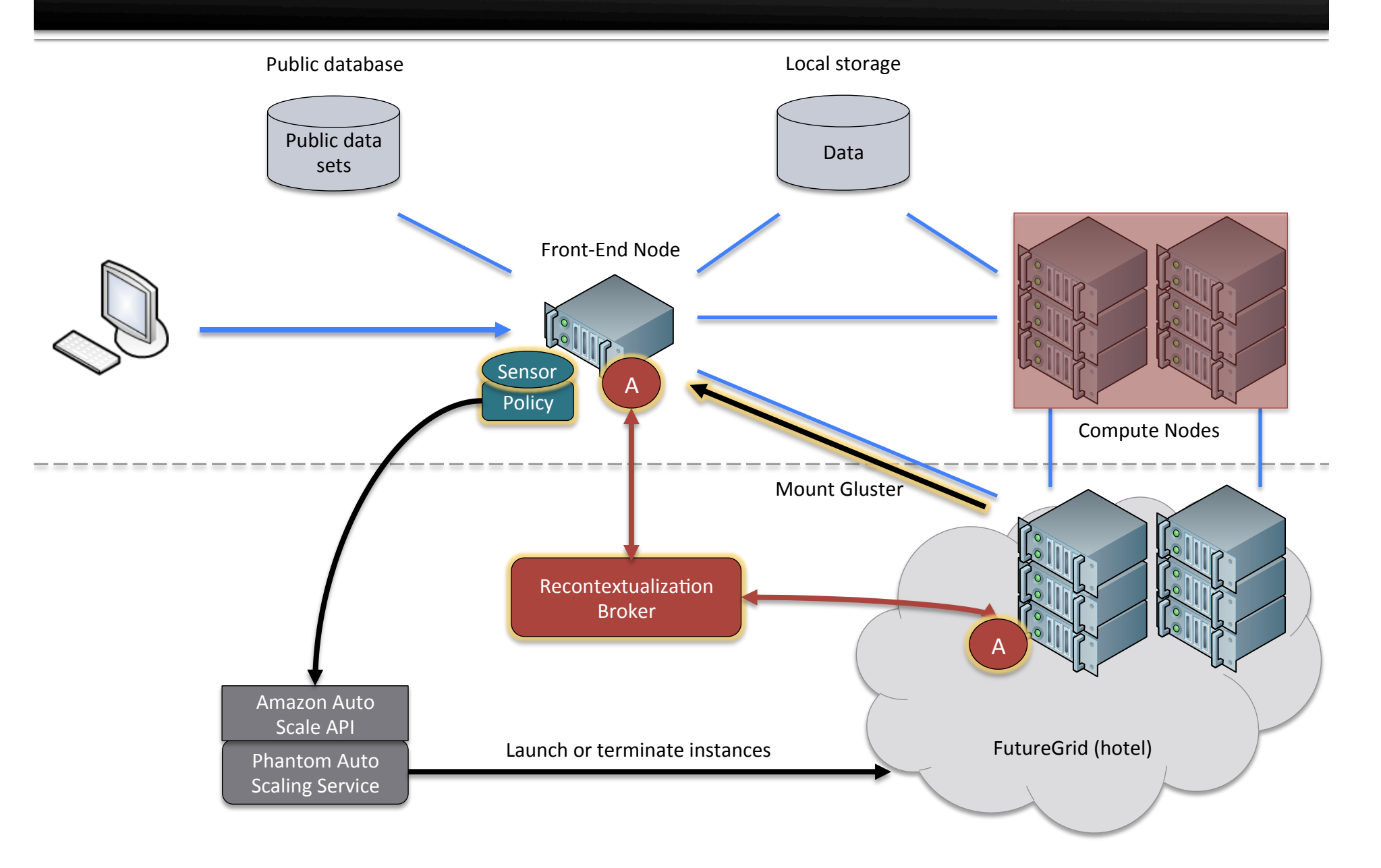

### **Running QIIME on Your Laptop**

 $\blacksquare$  A few example steps: check mapping file, assign reads to samples, and denoise (parallel with  $-n$  flag):

\$check\_id\_map.py -m Fasting\_Map.txt -o mapping\_output \$split\_libraries.py -o run1 -f run1.fasta -q run1.qual –m mapping.txt -w 50 -r -l 150 -L 350 \$denoise\_wrapper.py -v -i run1.sff.txt -f run1/seqs.fna -o run1/denoised/ -m mapping.txt –n 4

### QIIME will simply use available cores when running in parallel on your laptop.

### **Running QIIME on an Elastic Cluster**

 $\blacksquare$  On cluster front-end node: Just change the number of processes you want to run  $(-n)$ :

\$check\_id\_map.py -m Fasting\_Map.txt -o mapping\_output \$split\_libraries.py -o run1 -f run1.fasta -q run1.qual –m mapping.txt -w 50 -r -l 150 -L 350 \$denoise wrapper.py -v -i run1.sff.txt -f run1/seqs.fna -o run1/denoised/ -m mapping.txt -n 64

QIIME includes built-in support for clusters and will automatically submit jobs to the queue.

Everything else just works, like magic.

## **Evaluation Environment**

- **E** FutureGrid
	- Hotel at the University of Chicago (UC)
	- **E.** Sierra at San Diego Supercomputing Center (SDSC)!
- Amazon EC2
	- . Micro instances are \$0.02 per hour
- $\blacksquare$  Recontextualization
	- $\blacksquare$  UC: 8 2.93 GHz Xeon cores and 16 GB RAM
- **Torque head node** 
	- UC: 2 2.93 GHz Xeon cores and 2 GB RAM
- **Workers** 
	- EC2: 64-bit EC2 east micro instances
	- **UC/SDSC: 2 2.93 GHz** Xeon cores and 2 GB RAM!

### Recontextualization

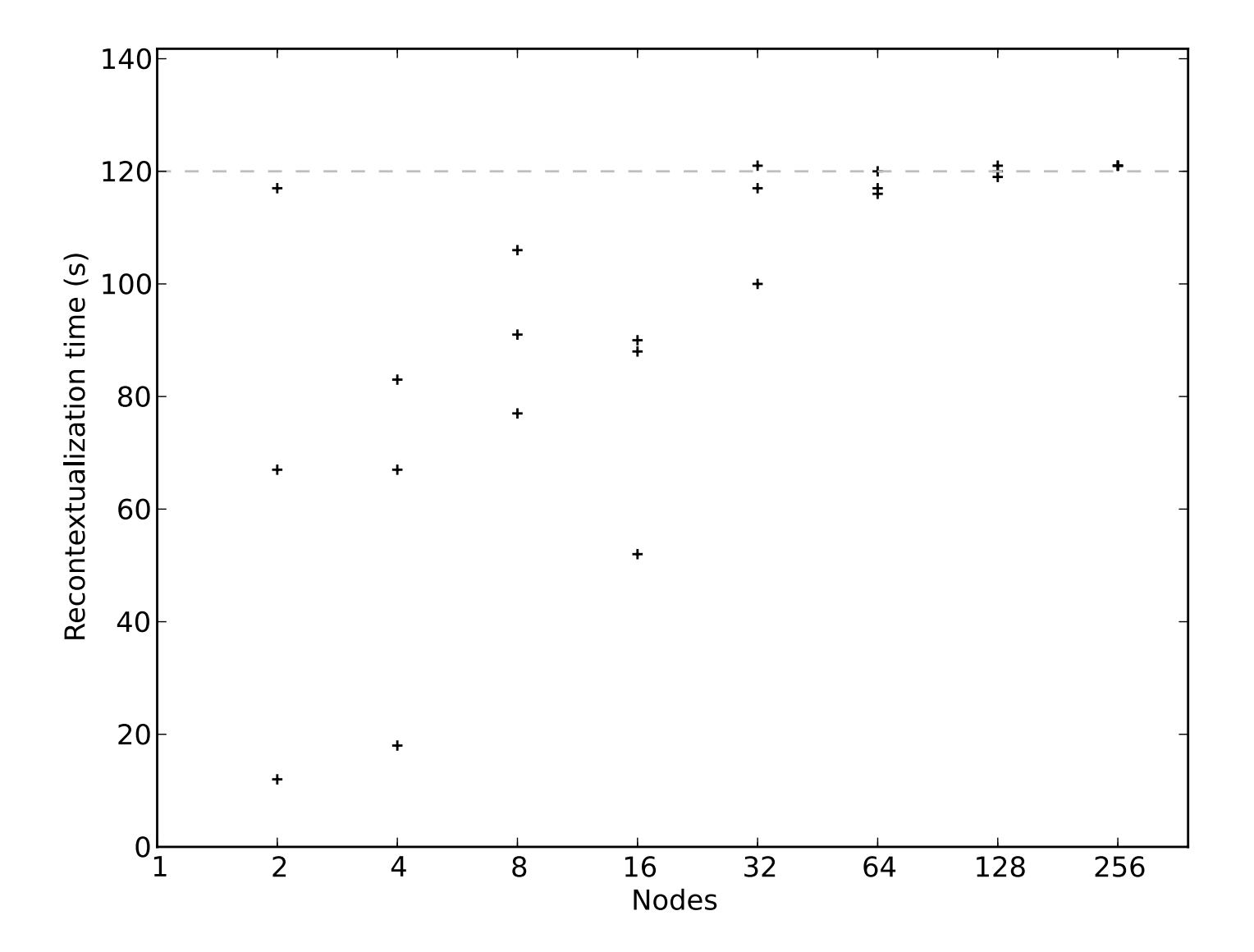

### Multi-cloud: Hotel (UC) + Sierra (SDSC)

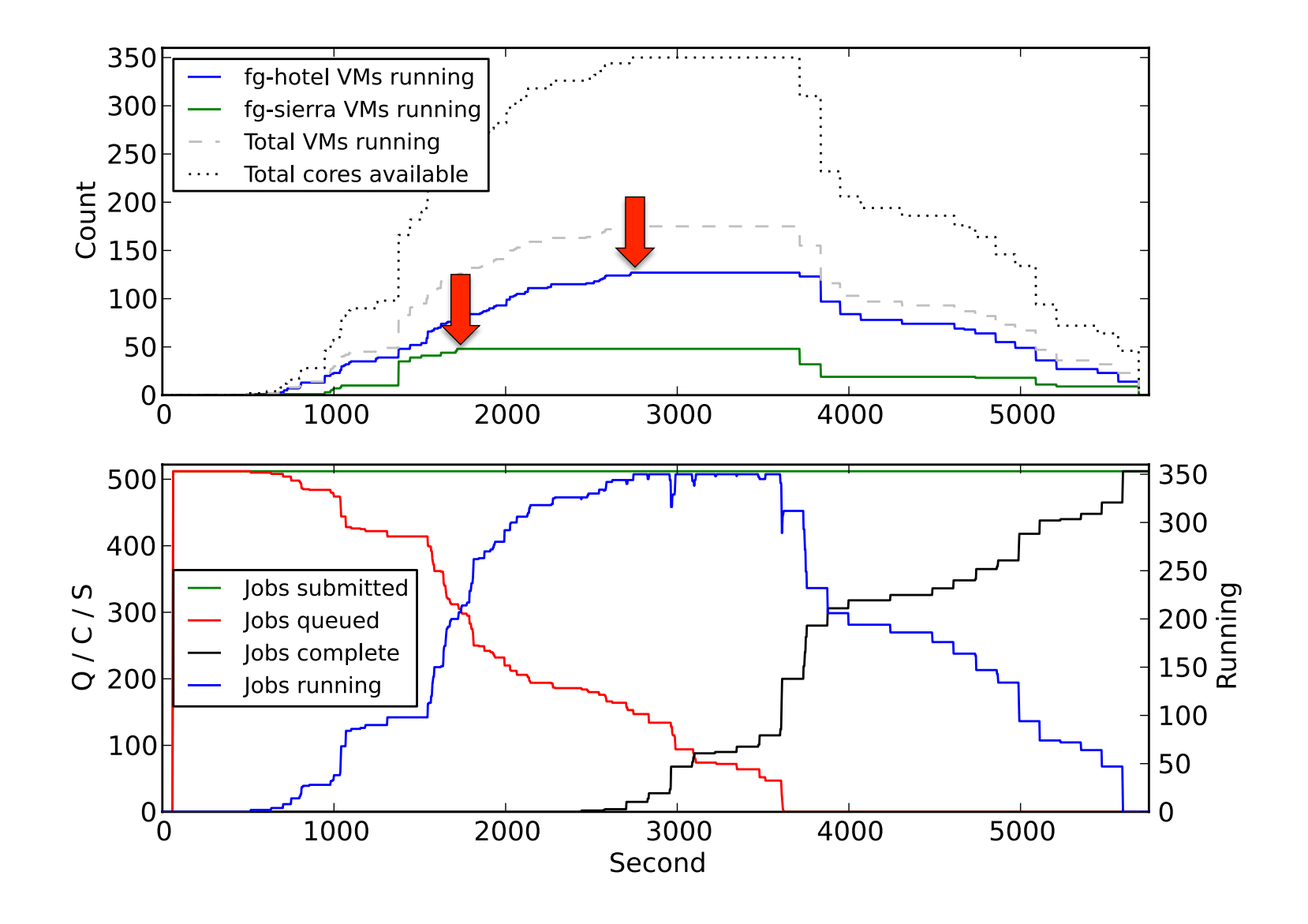

### **Scalability: Amazon EC2**

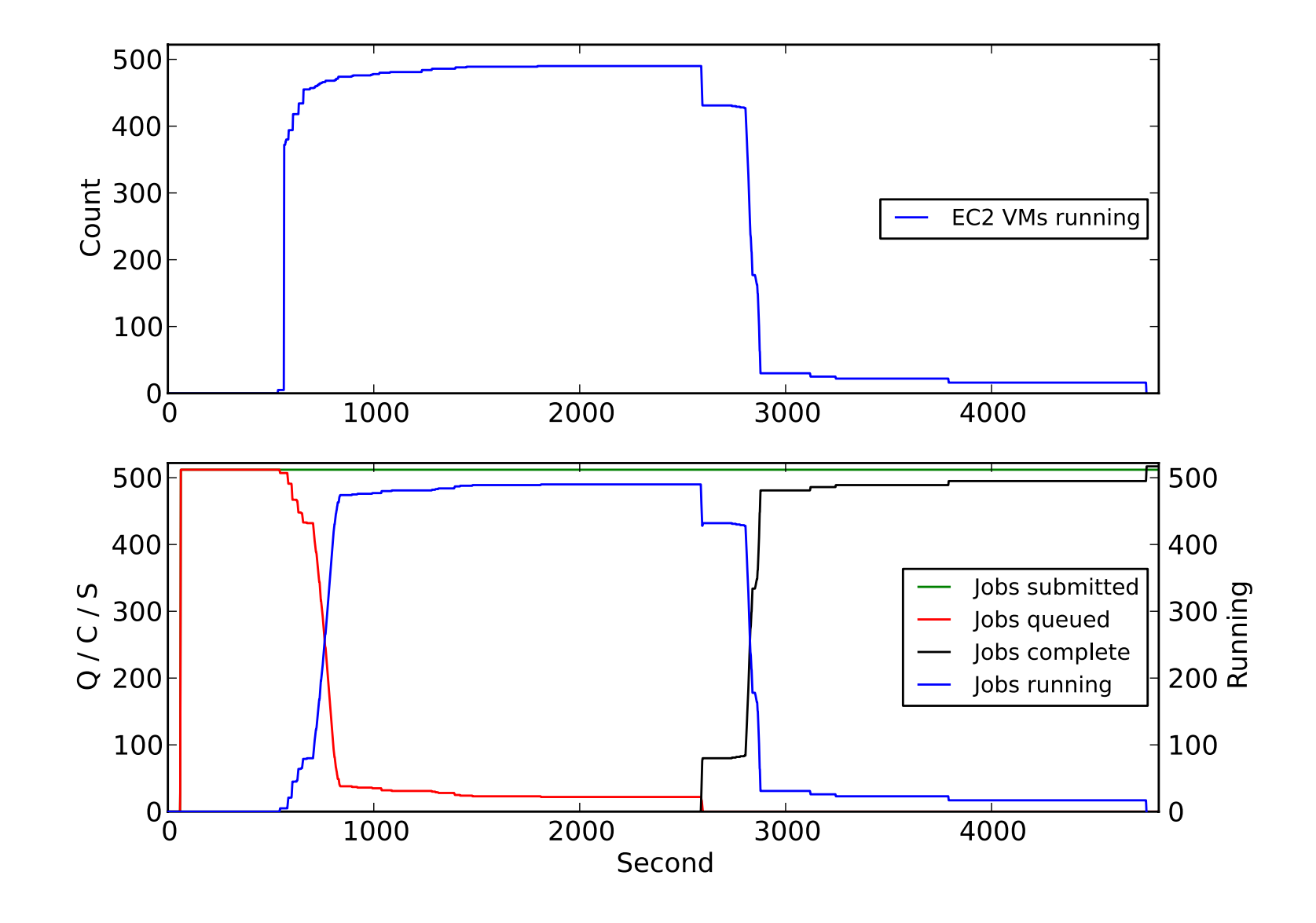

### **Future Work**

- **Develop additional policies**
- **Develop efficient data movement solutions** for elastic cloud environments
	- **E** Avoid sending unnecessary data both for performance and cost  $(5)$  concerns
- **Exaluate using additional user applications** and workflows

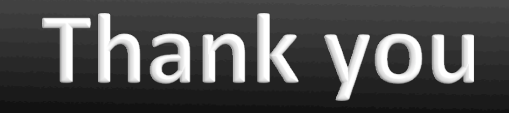

## Paul Marshall University of Colorado at Boulder

paul.marshall@colorado.edu